# fischertechnik <>

## ROBOTICS

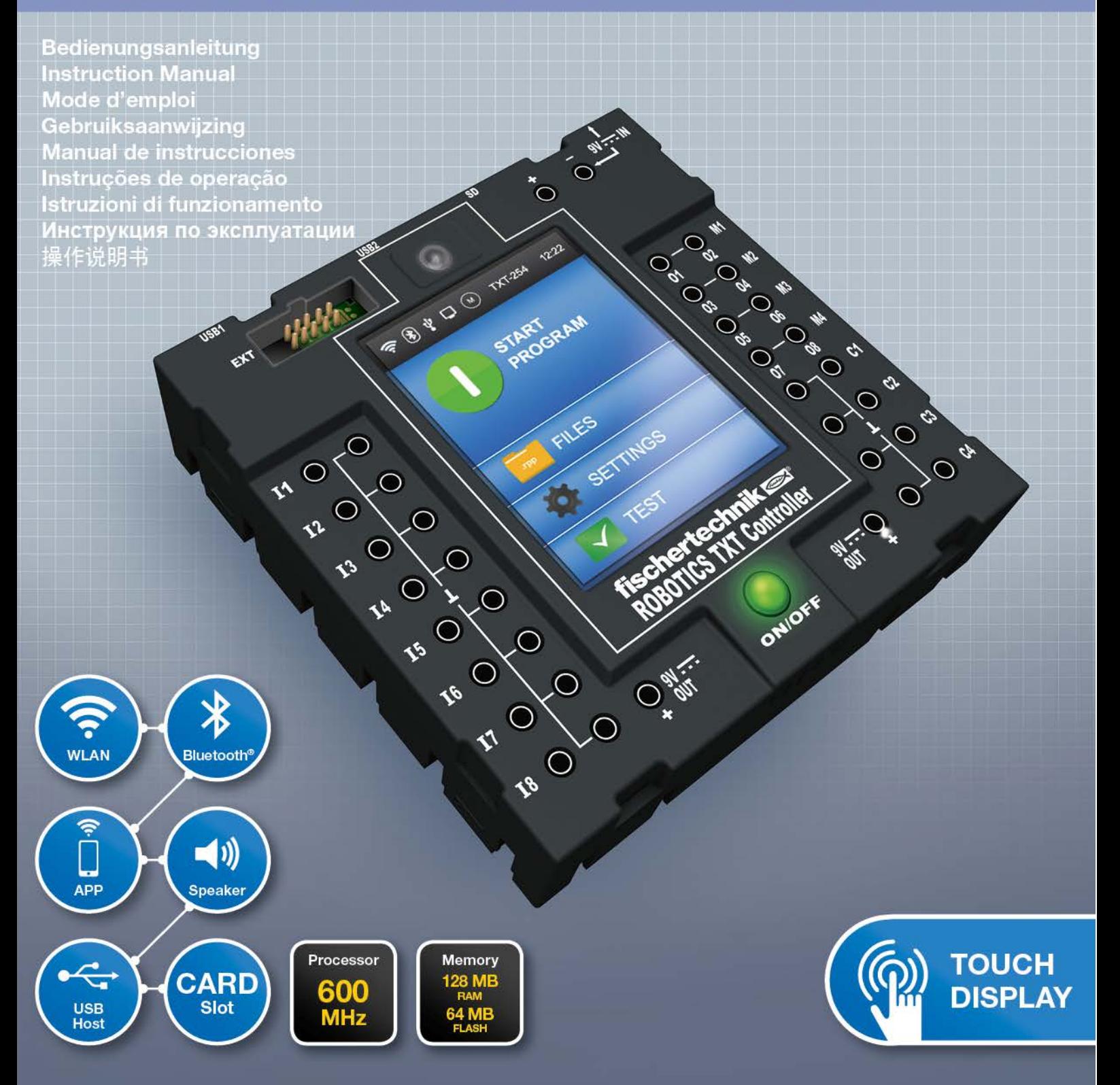

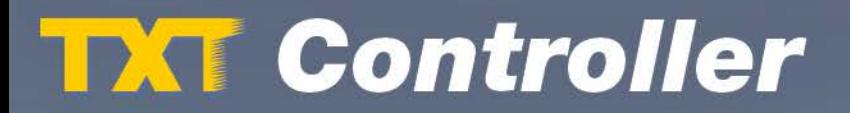

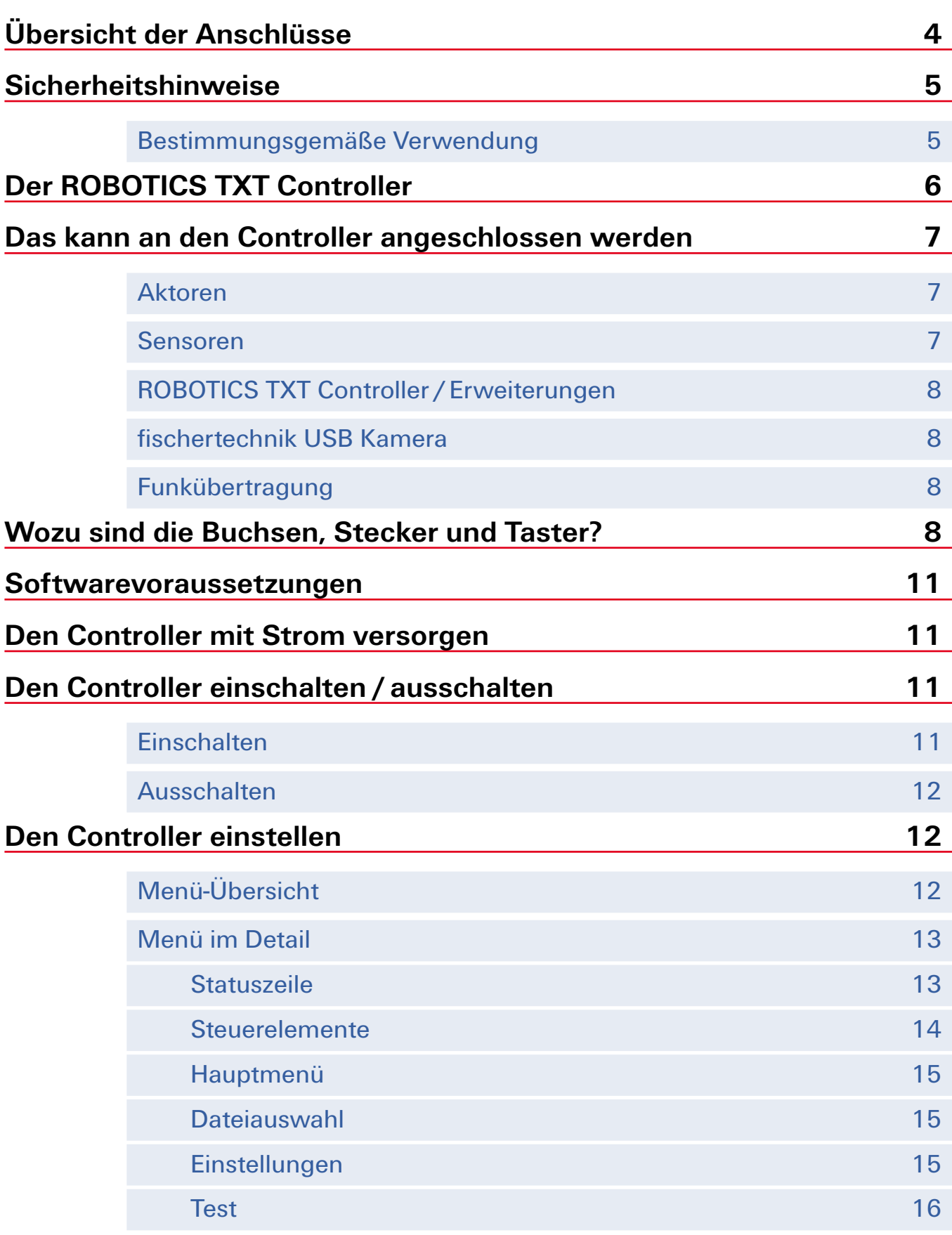

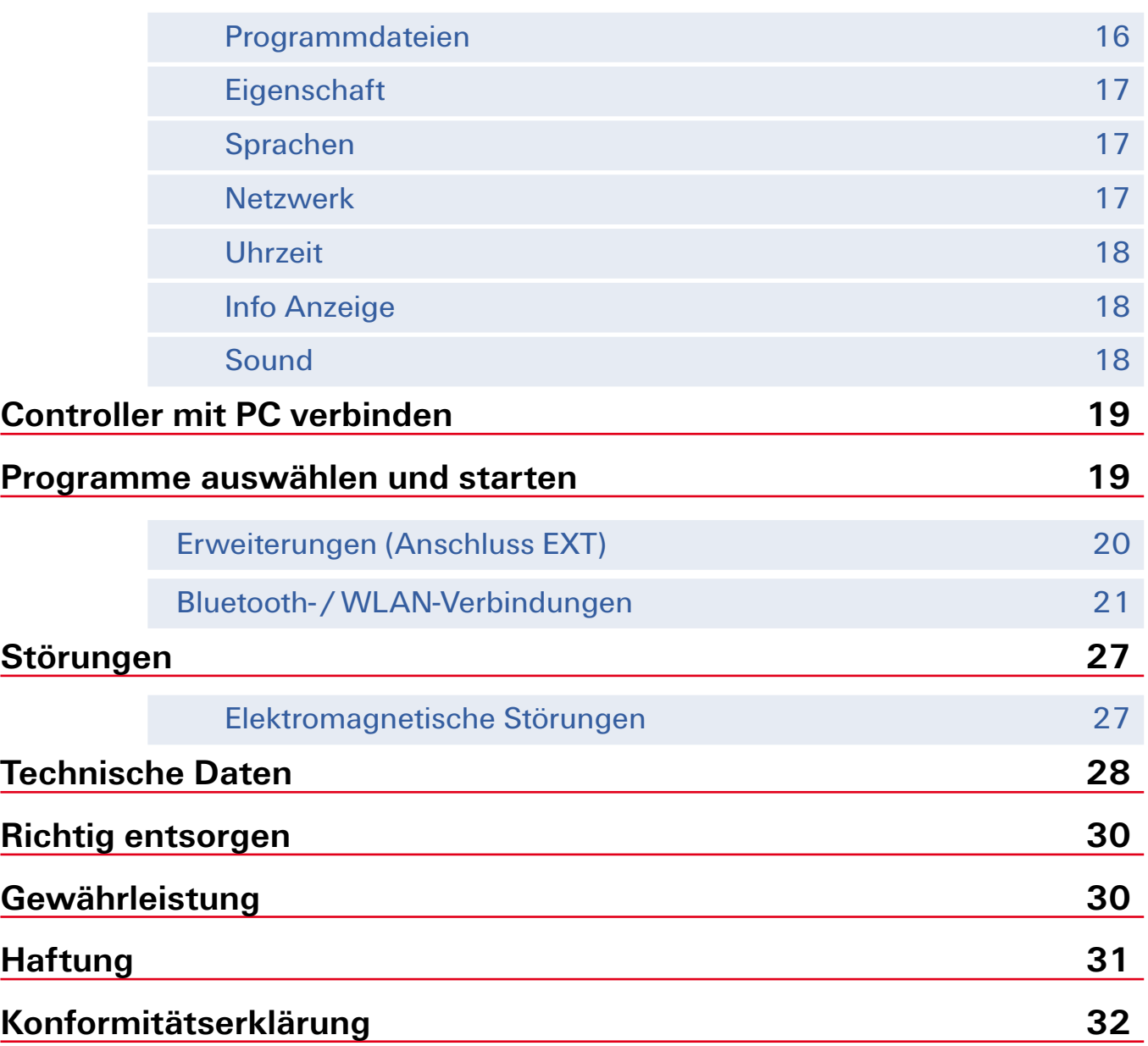

## **Übersicht der Anschlüsse**

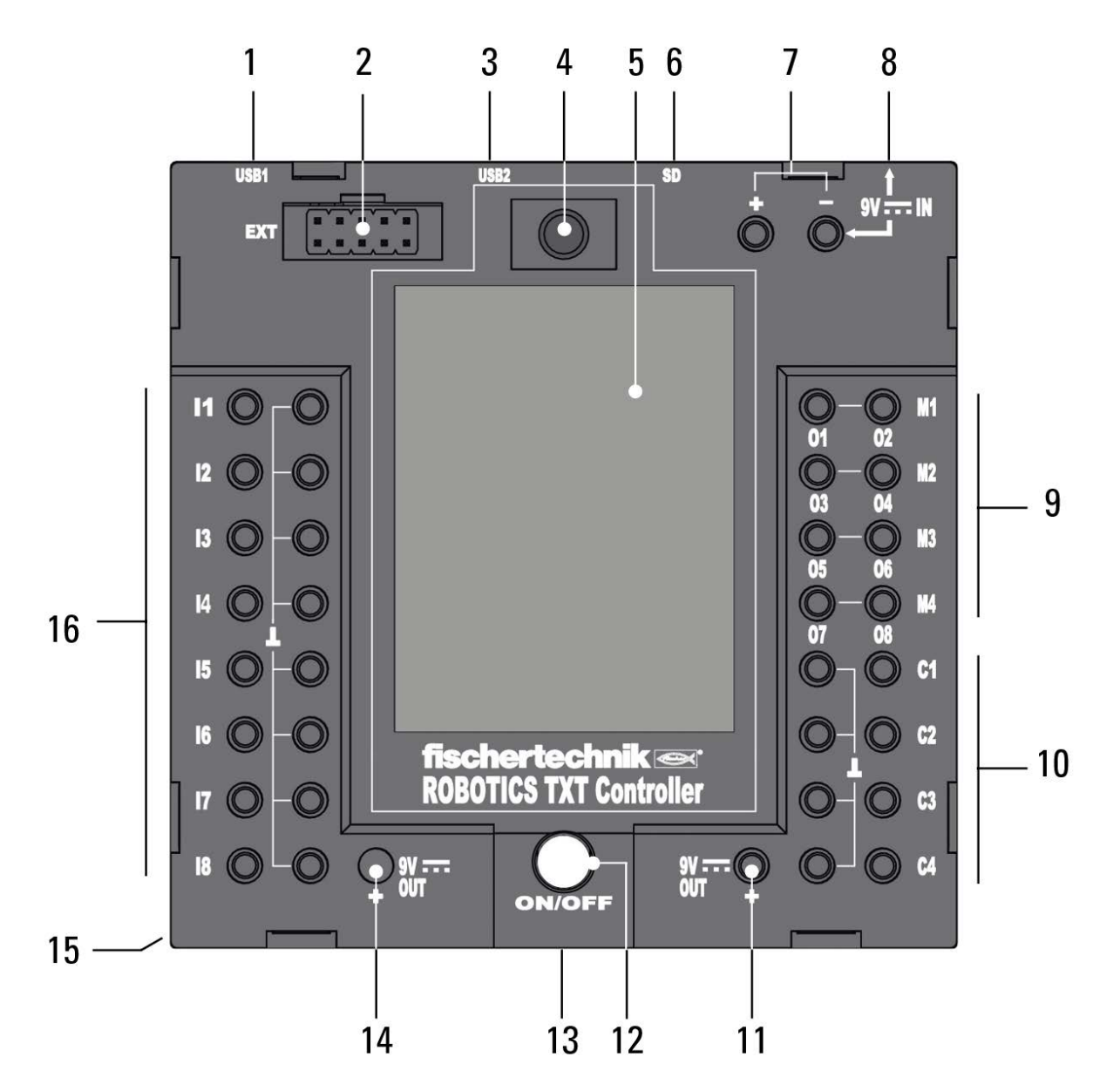

- 1. USB-A-Buchse (USB-1)
- 2. EXT Anschluss für Erweiterungen
- 3. Mini-USB-Buchse (USB-2)
- 4. IR-Empfangsdiode
- 5. Touch-Display
- 6. Micro SD Kartenslot
- 7. 9 V IN, Anschluss Accu Pack
- 8. 9 V IN, DC-Buchse
- 9. Ausgänge M1– M4 bzw. O1– O8
- 10. Eingänge C1– C4
- 11. 9 V Out
- 12. Ein- / Ausschalter
- 13. Lautsprecher
- 14. 9 V Out (Pluspol)
- 15. Batteriefach für Knopfzelle
- 16. Universal-Eingänge I1– I8

#### **Sicherheitshinweise**

- **▯** Ladegerät regelmäßig auf Schäden prüfen.
- Bei einem Schaden darf das Ladegerät bis zur vollständigen Reparatur nicht mehr verwendet werden.
- **▯** Drähte nicht in Steckdose einführen!
- Nichtaufladbare Batterien dürfen nicht aufgeladen werden!
- Aufladbare Batterien vor dem Laden aus dem Batteriefach entnehmen!
- Aufladbare Batterien nur unter Aufsicht Erwachsener laden!
- Batterien mit der richtigen Polarität einlegen!
- Anschlussklemmen dürfen nicht kurzgeschlossen werden!
- Der ROBOTICS TXT Controller darf nur mit fischertechnik Stromversorgung wie z. B. Accu Pack 35537 betrieben werden!
- **▯** Beim Anschluss des Accu Packs an den Controller folgendes beachten:

Pluspol des "9 V IN"-Anschlusses mit dem Pluspol (+) des Accu Packs verbinden!

Minuspol des "9 V IN"-Anschlusses mit dem Minuspol (-) des Accu Packs verbinden!

- **▯** Betriebstemperatur Maximal 40 °C!
- Das Touch-Display nicht mit scharfen oder spitzen Gegenständen berühren. Beschädigungsgefahr!

#### **Bestimmungsgemäße Verwendung**

Der Controller darf ausschließlich zum Betreiben und zur Steuerung von fischertechnik Modellen eingesetzt werden.

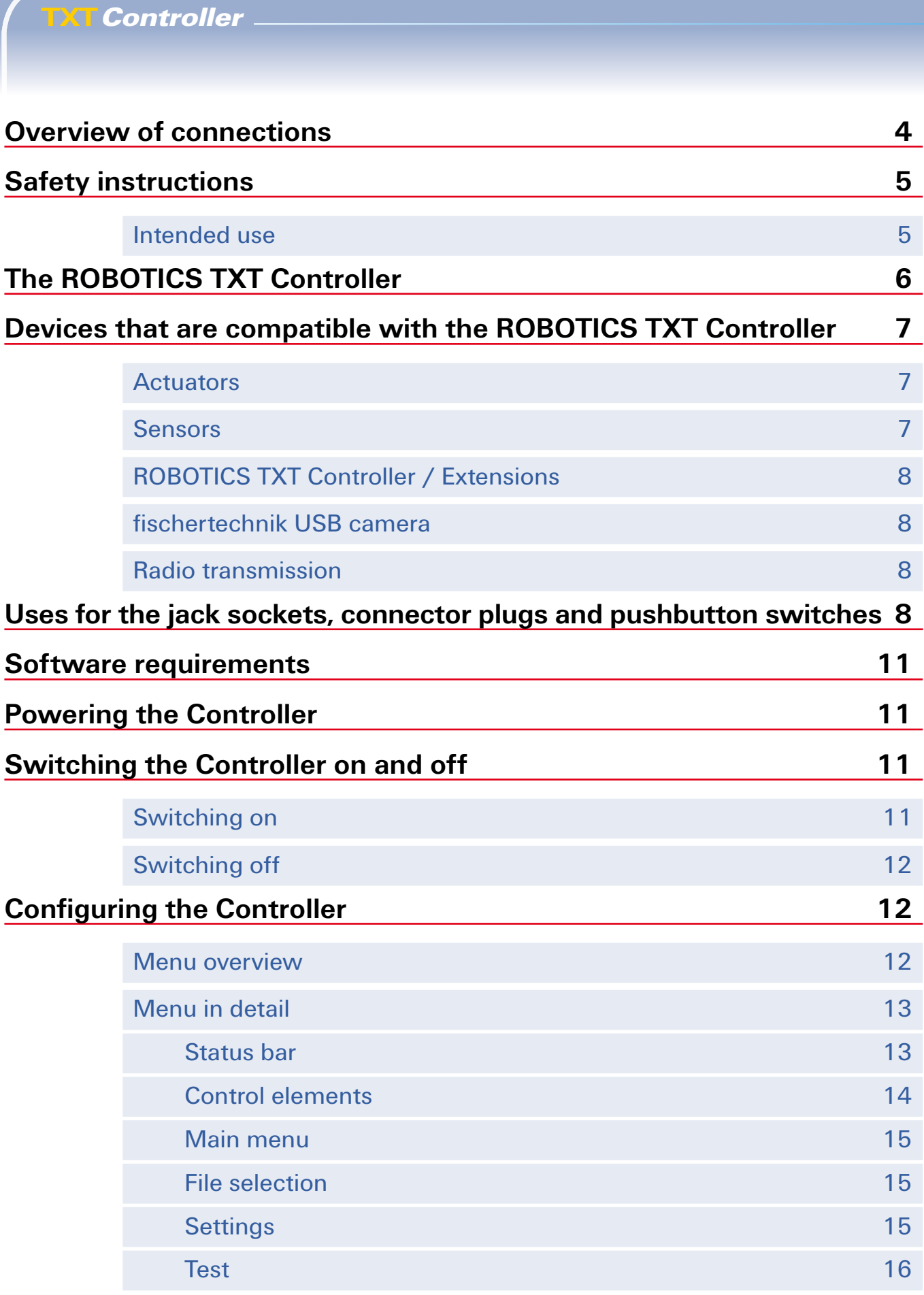

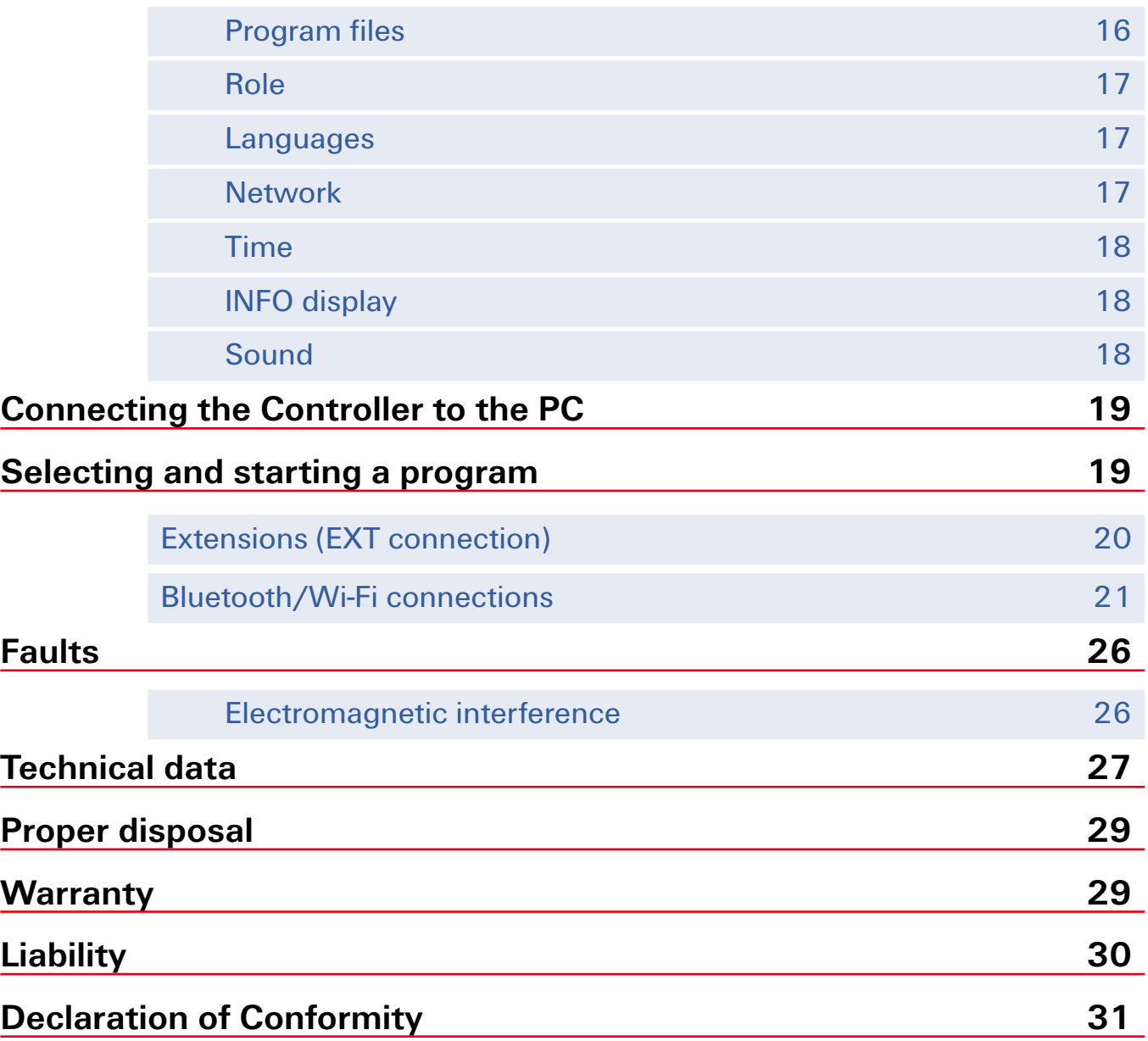

## **Overview of connections**

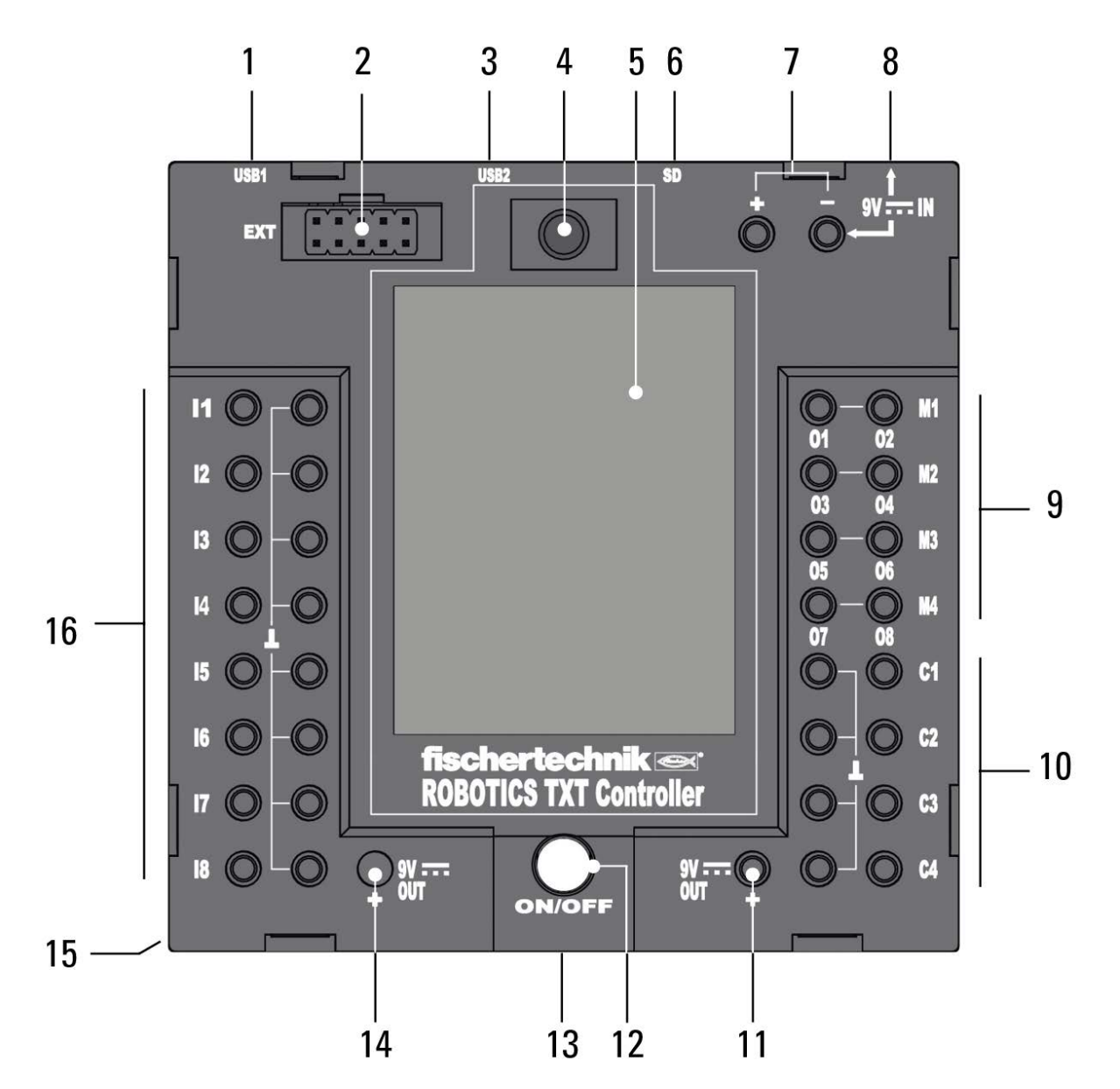

- 1. USB-A port (USB-1)
- 2. EXT connection for extensions
- 3. Mini USB port (USB-2)
- 4. IR receiver diode
- 5. Touch display
- 6. Micro SD card slot
- 7. 9 V IN, rechargeable battery pack connection
- 8. 9 V IN, DC socket
- 9. Outputs M1 to M4 or O1 to O8
- 10. Inputs C1 to C4
- 11. 9 V OUT
- 12. ON/OFF switch
- 13. Speaker
- 14. 9 V OUT (positive terminal)
- 15. Coin cell battery compartment
- 16. Universal inputs I1 to I8

#### **Safety instructions**

- Check the battery charger regularly for damage.
- If damage is found, do not use the battery charger until it is completely repaired.
- **▯** Do not insert wires into the electrical outlet.
- **▯** Do not attempt to charge non-rechargeable batteries.
- Remove the rechargeable batteries from the battery compartment before charging.
- Only charge rechargeable batteries under the supervision of an adult.
- Ensure the polarity is correct when inserting the batteries.
- Do not short-circuit the connecting terminals.
- **▯** Only operate the ROBOTICS TXT Controller with a fischertechnik power supply such as the rechargeable battery pack 35537.
- When connecting the rechargeable battery pack to the controller, pay special attention to the following:

Connect the positive terminal of the "9 V IN" connection to the positive terminal (+) of the rechargeable battery pack.

Connect the negative terminal of the "9 V IN" connection to the negative terminal (–) of the rechargeable battery pack.

- **The maximum permissible operating temperature is 40 °C.**
- **▯** Do not allow sharp or pointed objects to come in contact with the touch display. You risk damaging the equipment.

#### **Intended use**

The controller is intended only to be used for the operation and control of fischertechnik models.

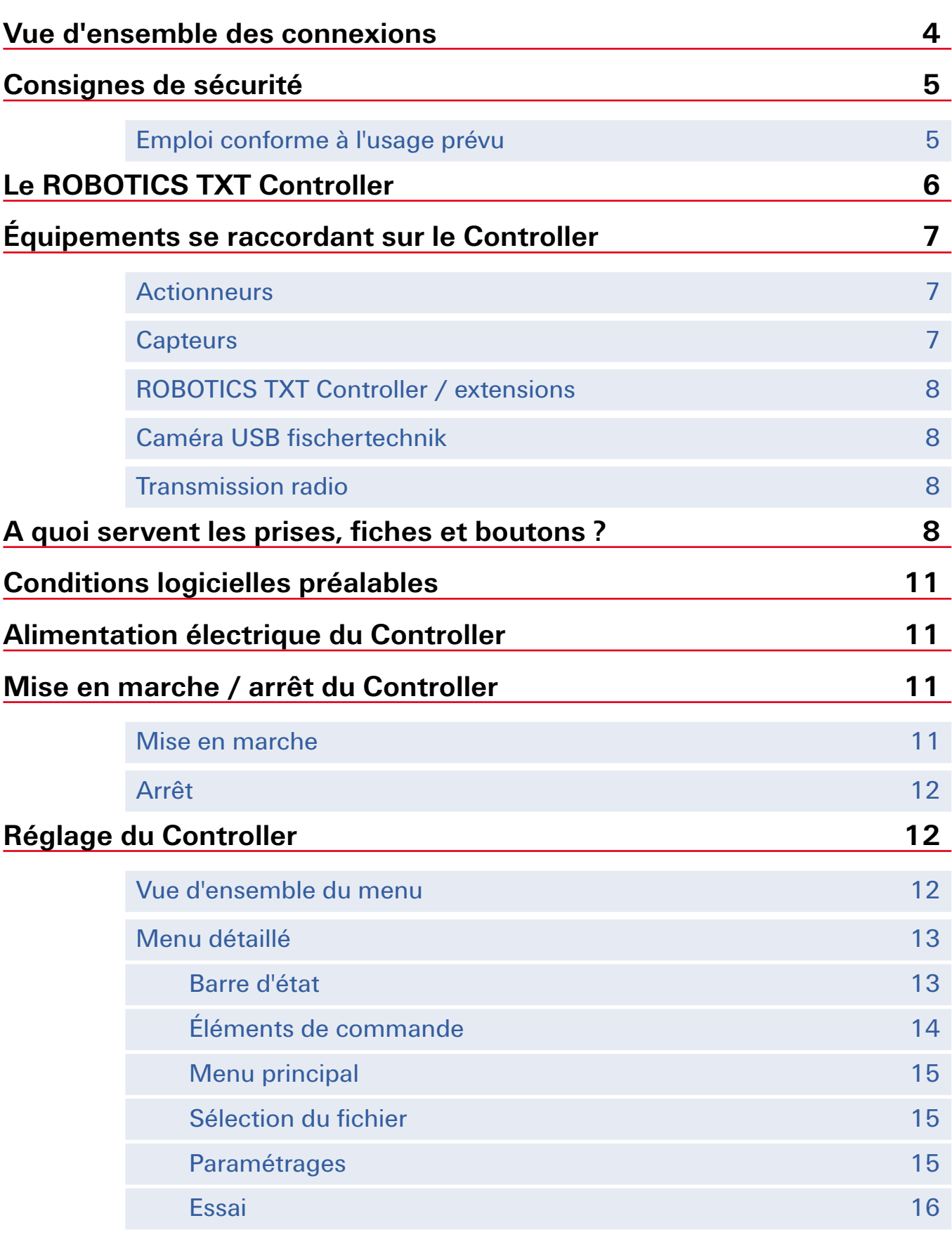

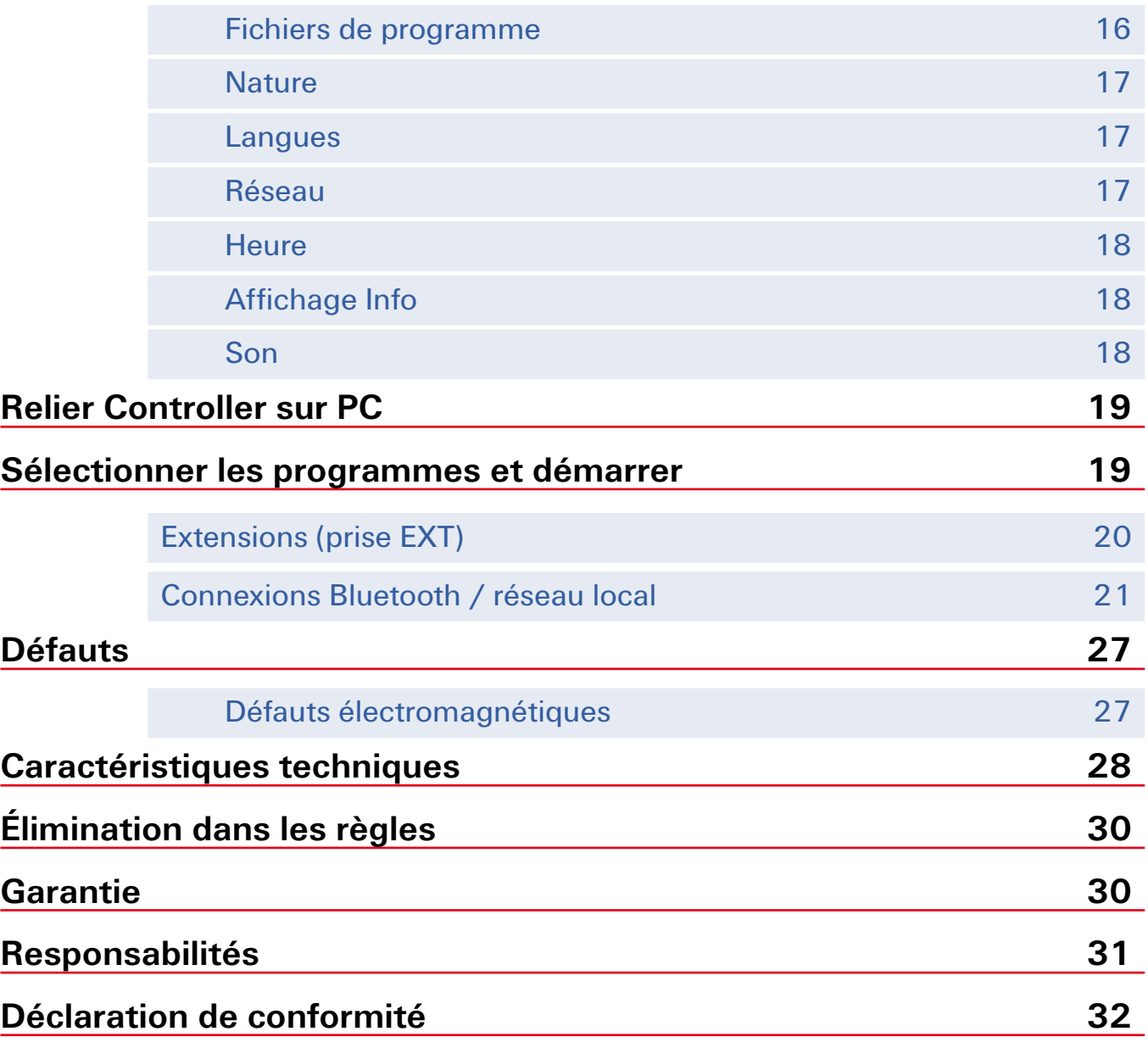

### **Vue d'ensemble des connexions**

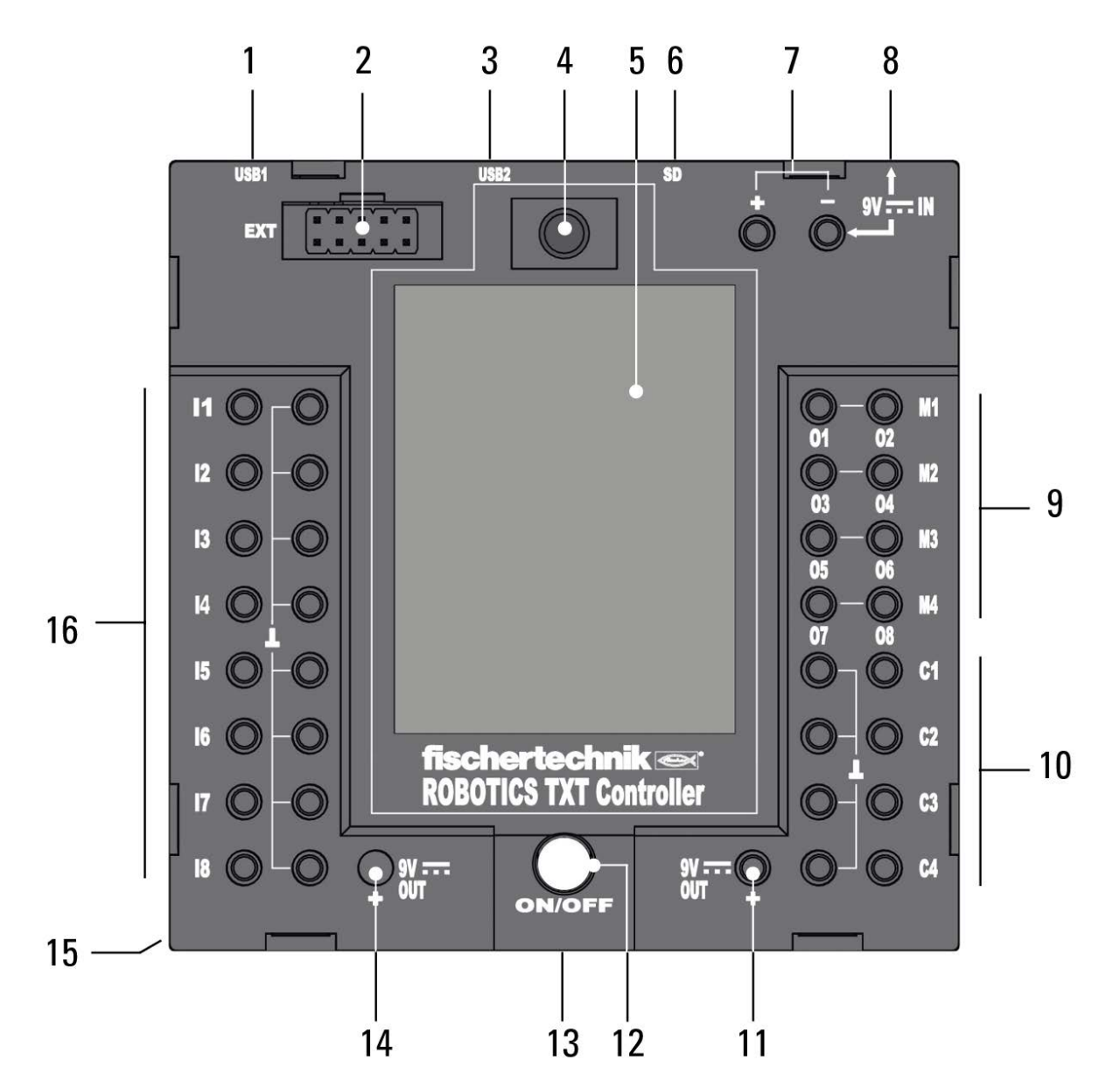

**4**

- 1. Prise USB-A (USB-1)
- 2. EXT raccordement des extensions
- 3. Prise mini USB (USB-2)
- 4. Diode de réception IR
- 5. Écran tactile
- 6. Emplacement de carte micro SD
- 7. 9 V IN, prise pour pack d'accumulateurs
- 8. 9 V IN, prise CC
- 9. Sorties M1 à M4 ou O1 à O8
- 10. Entrées C1 à C4
- 11. 9 V Out
- 12. Interrupteur Marche / Arrêt
- 13. Haut-parleur
- 14. 9 V Out (pôle plus)
- 15. Compartiment à piles bouton
- 16. Entrées universelles I1 à I8

#### **Consignes de sécurité**

- **▯** S'assurer à intervalles réguliers que le chargeur est exempt de dommages.
- Il est interdit de continuer à utiliser le chargeur défectueux, tant qu'il n'a pas été réparé intégralement.
- Ne pas introduire les fils dans la prise de courant !
- **▯** Il est interdit de recharger des piles qui ne sont pas des accumulateurs !
- **▯** Retirer les accumulateurs du compartiment à piles avant de les recharger !
- Procéder au chargement des accumulateurs toujours sous la surveillance d'adultes !
- Insérer les accumulateurs en veillant à la polarité correcte !
- **▯** Il est interdit de court-circuiter les bornes de raccordement !
- Le ROBOTICS TXT Controller doit être utilisé uniquement avec une alimentation électrique fischertechnik, telle que le pack d'accumulateurs 35537 !
- Observer ce qui suit lors du raccordement du pack d'accumulateurs au Controller :

Relier le pôle plus de la prise « 9 V IN » avec le pôle plus (+) du pack d'accumulateurs !

Relier le pôle moins de la prise « 9 VIN » avec le pôle moins (–) du pack d'accumulateurs !

- **▯** Température de fonctionnement 40 °C maximum !
- **▯** Ne pas toucher l'écran tactile avec des objets tranchants ou pointus. Risques de dommages !

#### **Emploi conforme à l'usage prévu**

Le Controller est exclusivement destiné à l'exploitation et à la commande de maquettes fischertechnik.

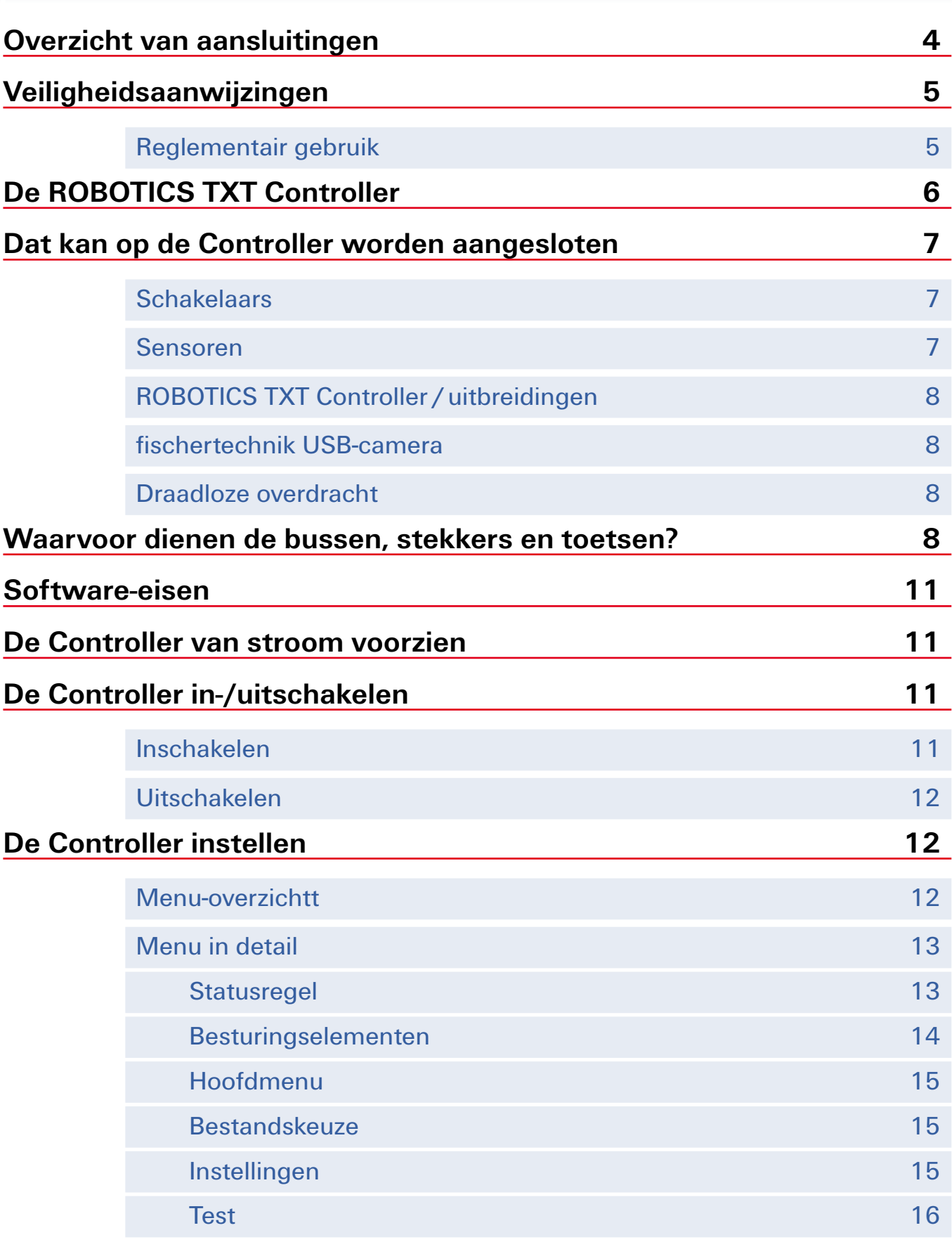

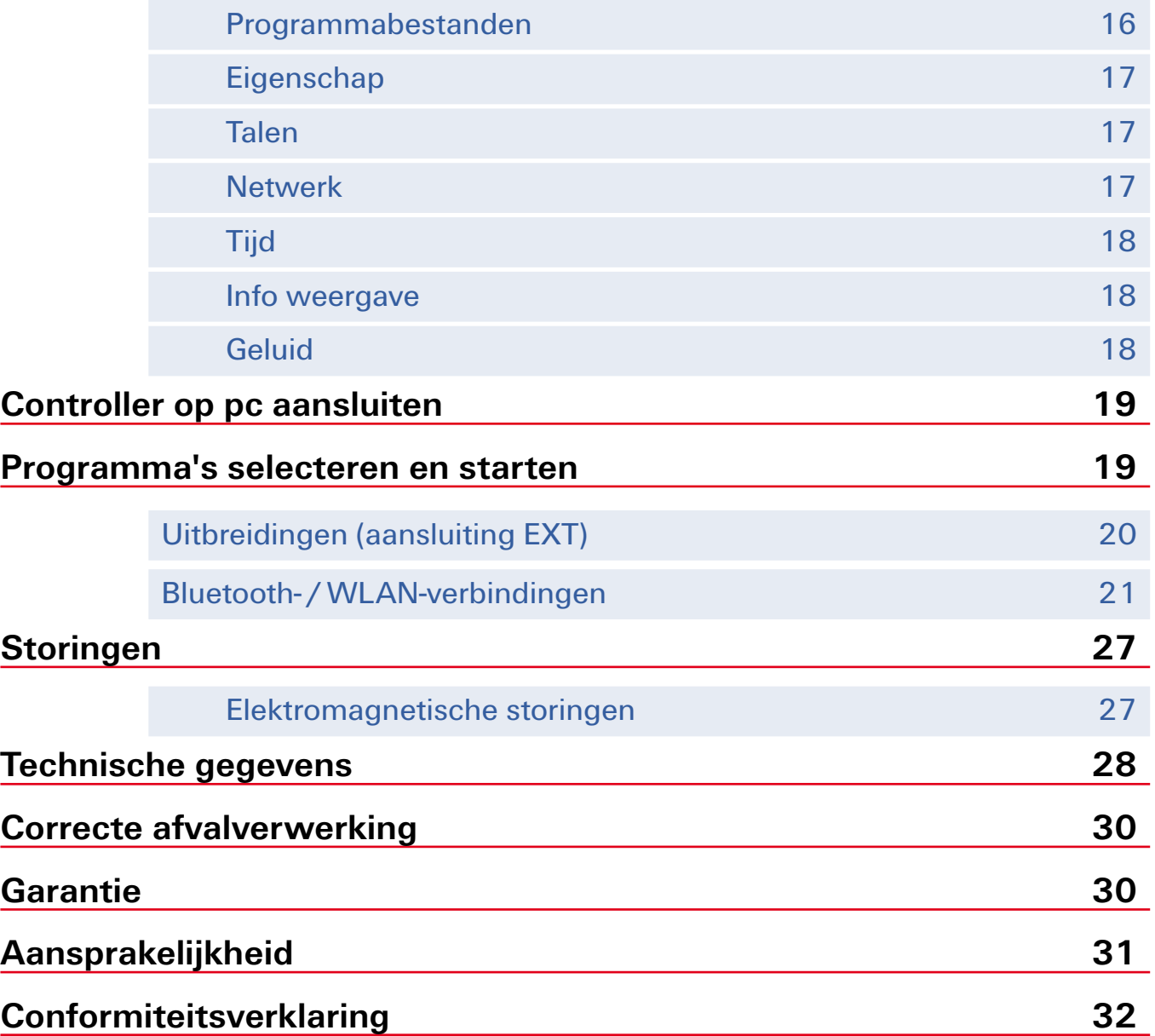

## **Overzicht van aansluitingen**

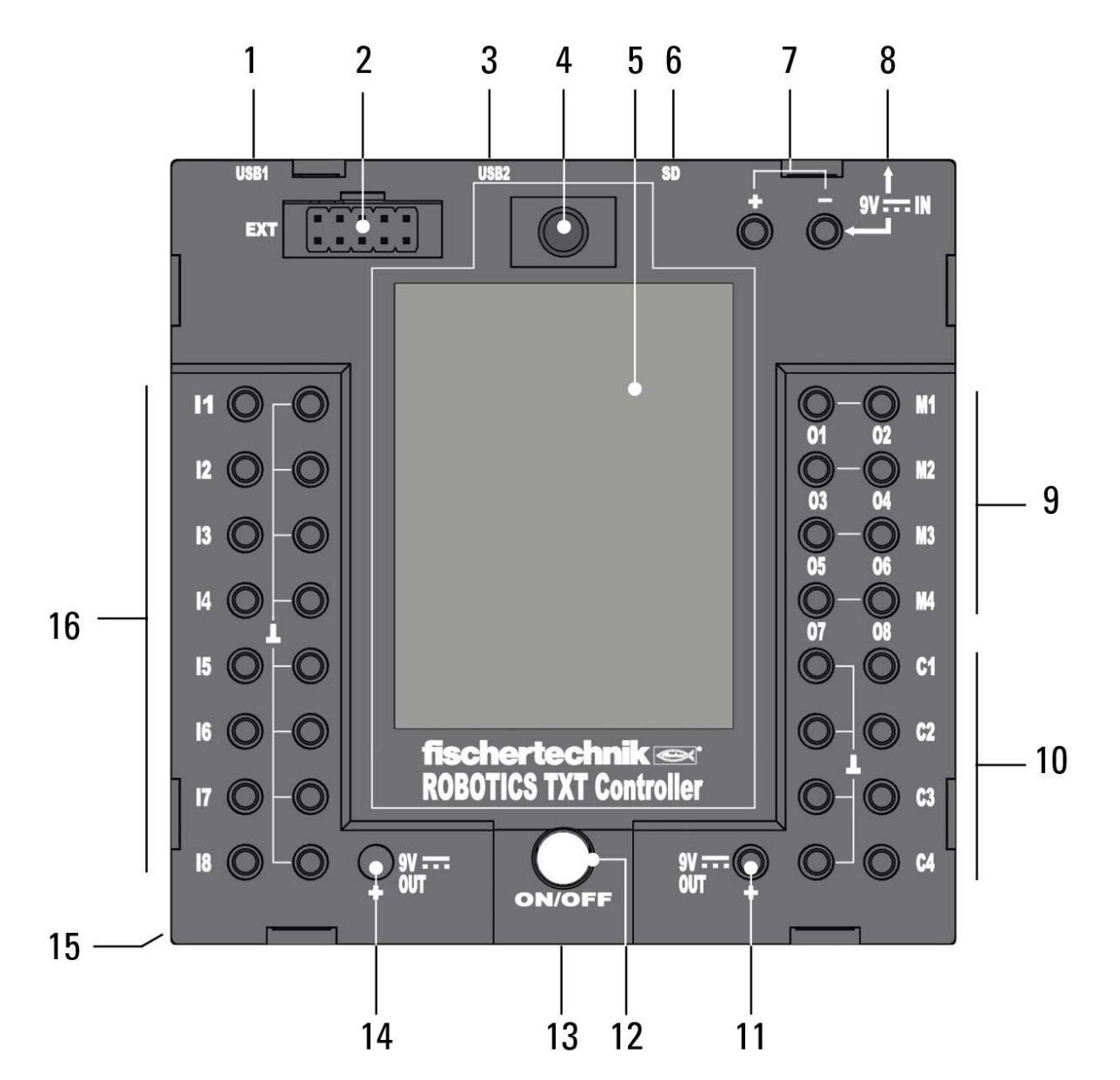

- 1. USB-A-bus (USB-1)
- 2. EXT-aansluiting voor uitbreidingen
- 3. Mini-USB-bus (USB-2)
- 4. IR-ontvangstdiode
- 5. Touchdisplay
- 6. Micro-SD-kaartslot
- 7. 9 V IN, aansluiting accupack
- 8. 9 V IN, DC-bus
- 9. Uitgangen M1– M4 resp. O1– O8
- 10. Ingangen C1–C4
- 11. 9 V Out
- 12. Aan-/Uit-schakelaar
- 13. Luidspreker
- 14. 9 V Out (pluspool)
- 15. Vak voor knoopcelbatterij
- 16. Universele ingangen I1– I8

### **Veiligheidsaanwijzingen**

- **▯** Controleer regelmatig of de oplader niet is beschadigd.
- Bij schade mag de oplader niet meer worden gebruikt totdat deze volledig is gerepareerd.
- **Geen draden in het stopcontact steken!**
- Niet-oplaadbare batterijen mogen niet worden opgeladen!
- **▯** Haal oplaadbare batterijen voor het opladen uit het batterijvak!
- Laad oplaadbare batterijen alleen onder toezicht van een volwassen persoon op!
- Plaats batterijen met de juiste pool aan de juiste zijde!
- Aansluitklemmen mogen niet worden kortgesloten!
- De ROBOTICS TXT Controller mag alleen met fischertechnik voeding zoals bijv. accupack 35537 worden gebruikt!
- **▯** Let bij aansluiting van het accupack op de Controller op het volgende:

Verbind de pluspool van de 9 V IN-aansluiting met de pluspool (+) van het accupack!

Verbind de minpool van de 9 V IN-aansluiting met de minpool (–) van het accupack!

- **▯** Bedrijfstemperatuur maximaal 40°C!
- **▯** Raak het touchdisplay niet aan met scherpe of puntige voorwerpen. Risico op beschadiging!

#### **Reglementair gebruik**

De Controller mag uitsluitend voor het aandrijven en aansturen van fischertechnik modellen worden gebruikt.

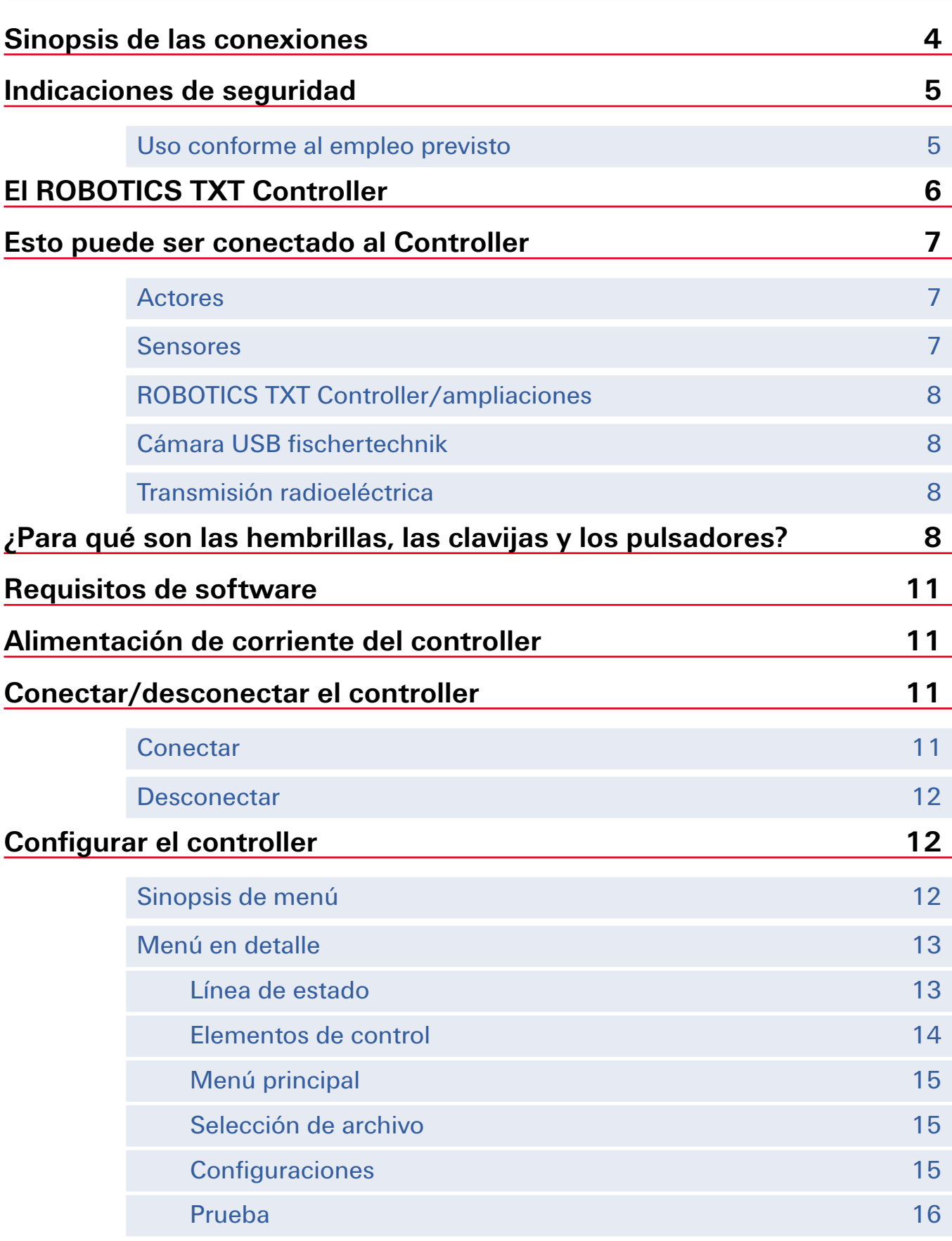

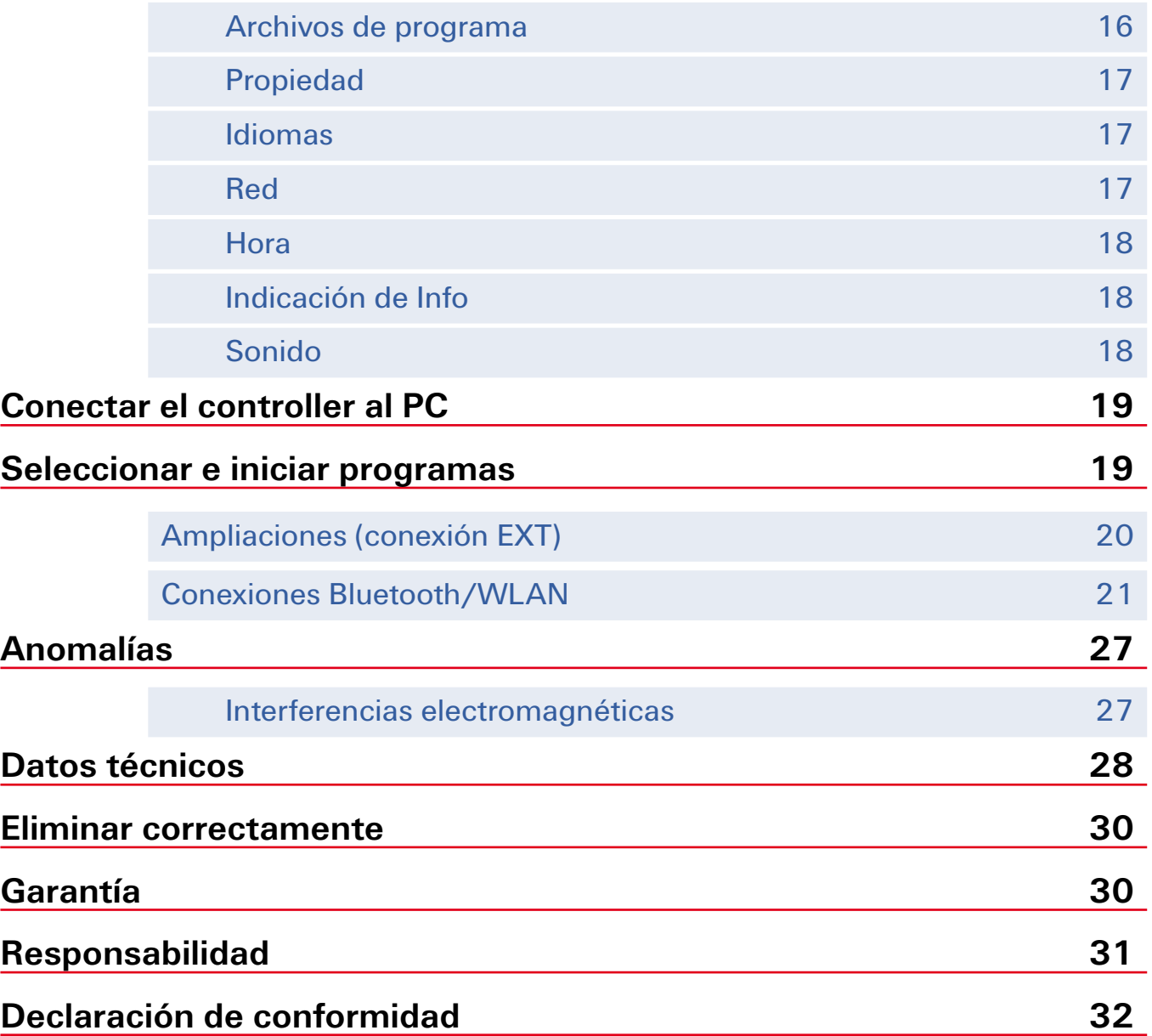

### **Sinopsis de las conexiones**

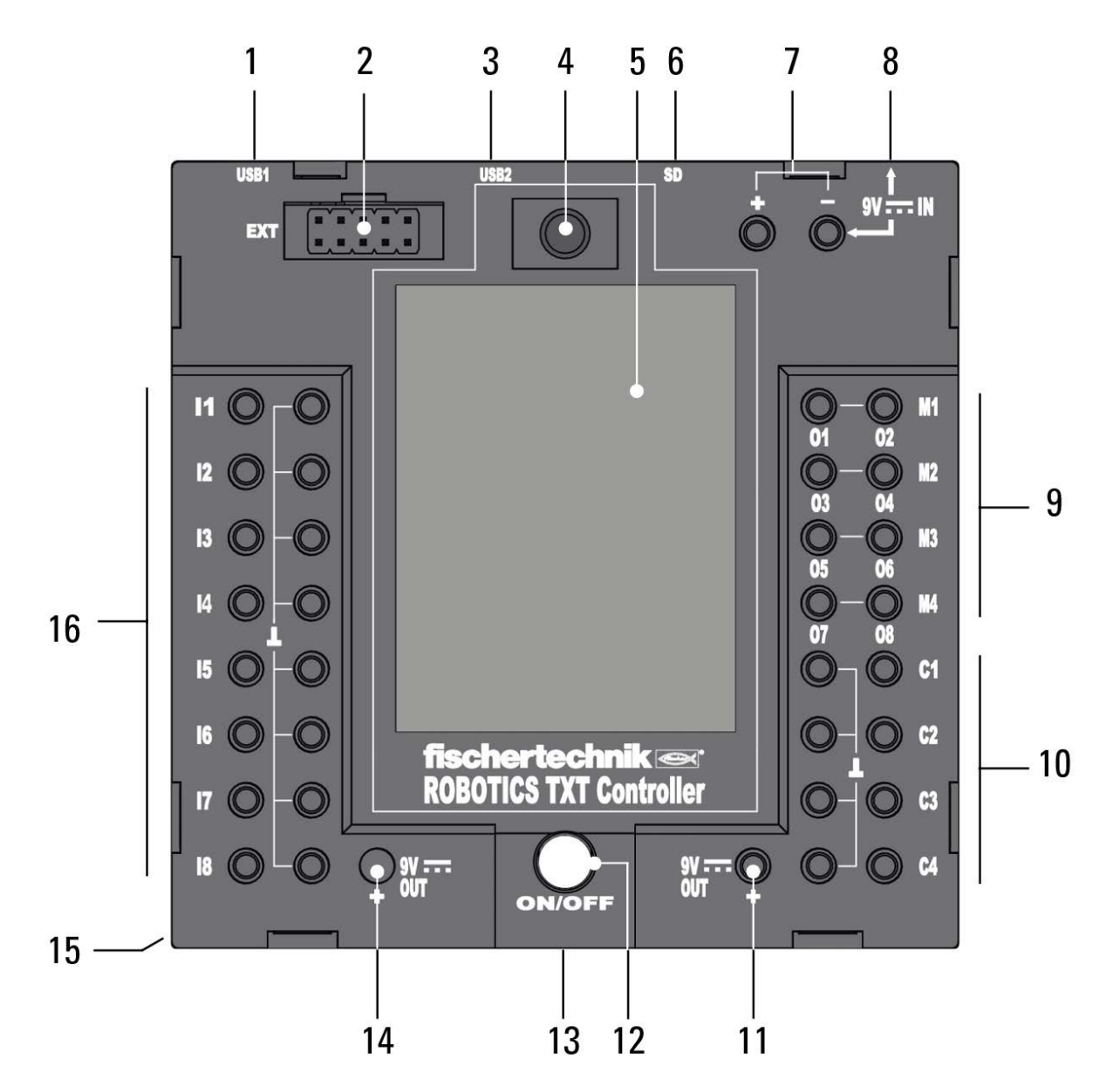

- 1. Hembrilla USB-A (USB-1)
- 2. Conexión EXT para ampliaciones
- 3. Hembrilla mini-USB (USB-2)
- 4. Diodo receptor infrarrojo
- 5. Display táctil
- 6. Ranura para tarjetas micro-SD
- 7. 9 V IN, conexión del paquete acumulador
- 8. 9 V IN, hembrilla CC
- 9. Salidas M1–M4 o O1–O8
- 10. Entradas C1–C4
- 11. 9 V Out
- 12. Interruptor de conexión/ desconexión
- 13. Altavoz
- 14. 9 V Out (polo positivo)
- 15. Compartimento de la pila de botón
- 16. Entradas universales I1–I8

#### **Indicaciones de seguridad**

- **▯** Controlar regularmente la presencia de daños en el cargador.
- **▯** En caso de un daño, el cargador ya no puede ser utilizado hasta que haya sido totalmente reparado.
- **▯** ¡No introducir alambres en la caja de enchufe!
- **iLas pilas no recargables no pueden volver a ser cargadas!**
- **▯** ¡Extraer las pilas recargables del compartimiento antes de proceder a su carga!
- ¡Cargar las pilas recargables sólo bajo supervisión de un adulto!
- **iColocar las pilas con la polaridad correcta!**
- ¡Los bornes de conexión no pueden ser puestos en cortocircuito!
- **iEl ROBOTICS TXT Controller sólo debe ser operado con** alimentación de corriente fischertechnik como p. ej. el paquete acumulador 35537!
- Al conectar el paquete acumulador al controller observar lo siguiente:

¡Conectar el polo positivo de la conexión de "9 V IN" con el polo positivo (+) del paquete acumulador!

¡Conectar el polo negativo de la conexión de "9 V IN" con el polo negativo (–) del paquete acumulador!

- **▯** ¡Temperatura de servicio máxima de 40 °C!
- **▯** No tocar el display táctil con objetos afilados o puntiagudos. ¡Peligro de daños!

#### **Uso conforme al empleo previsto**

El controller puede ser empleado exclusivamente para la gestión y el mando de modelos fischertechnik.

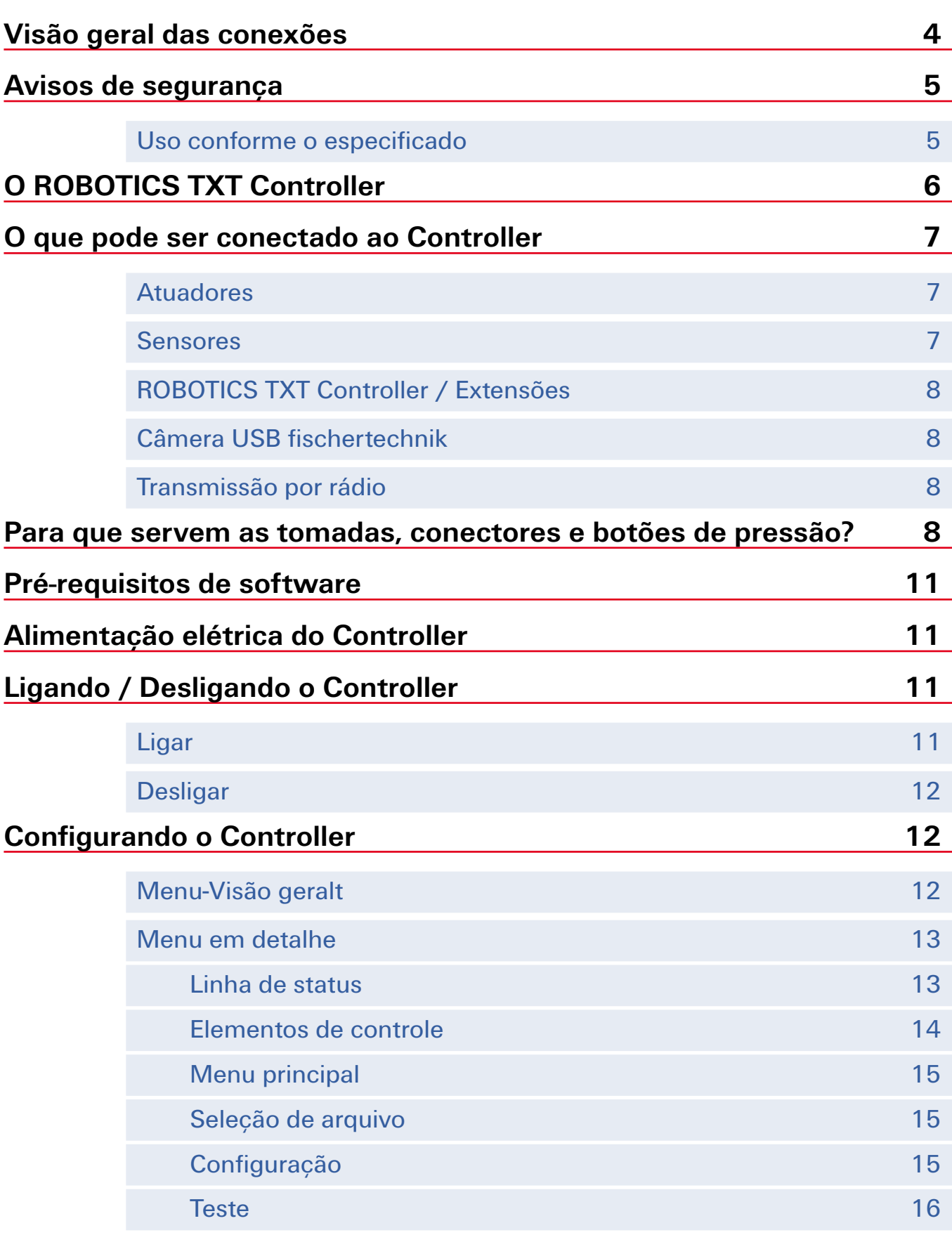

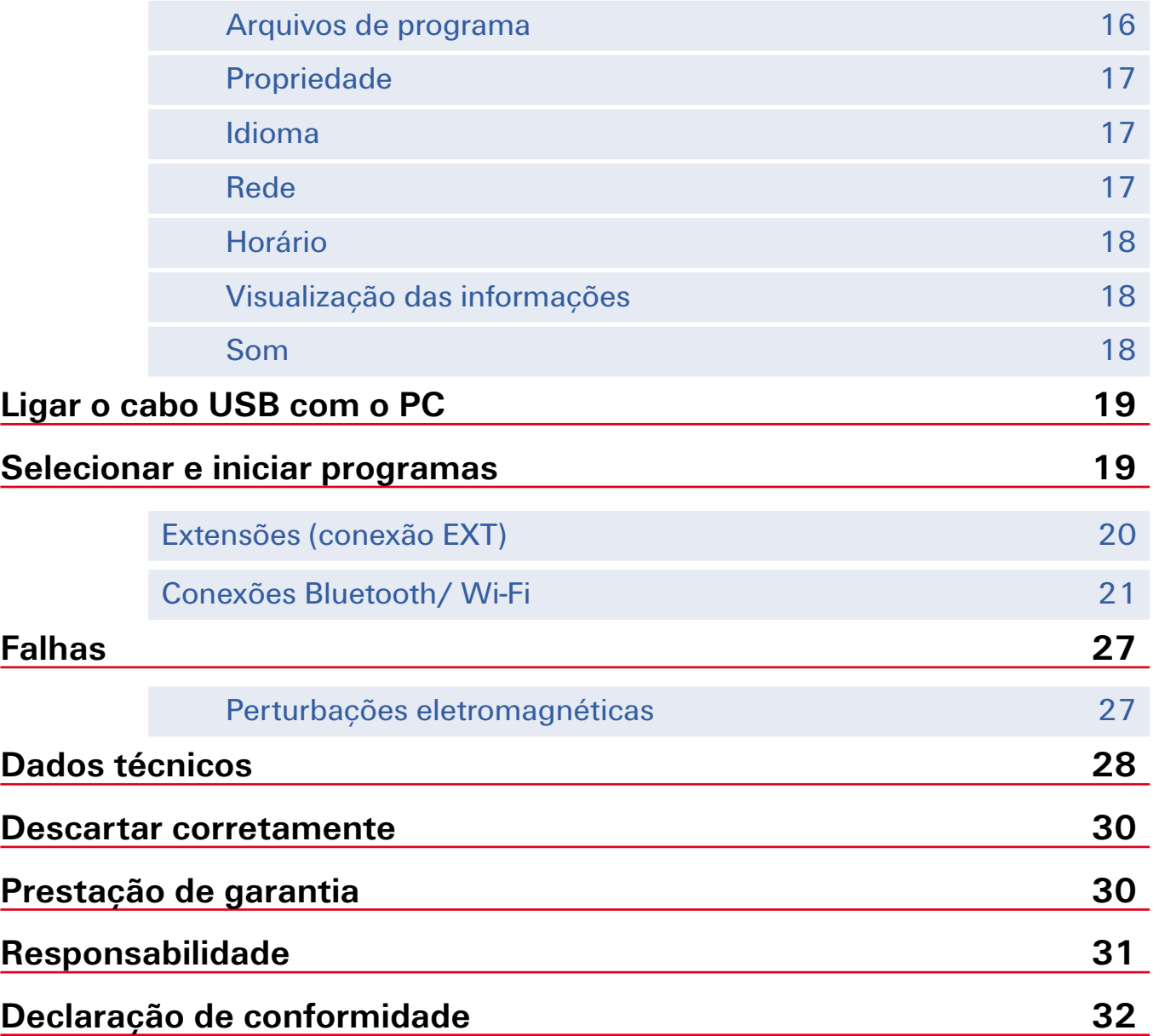

## **Visão geral das conexões**

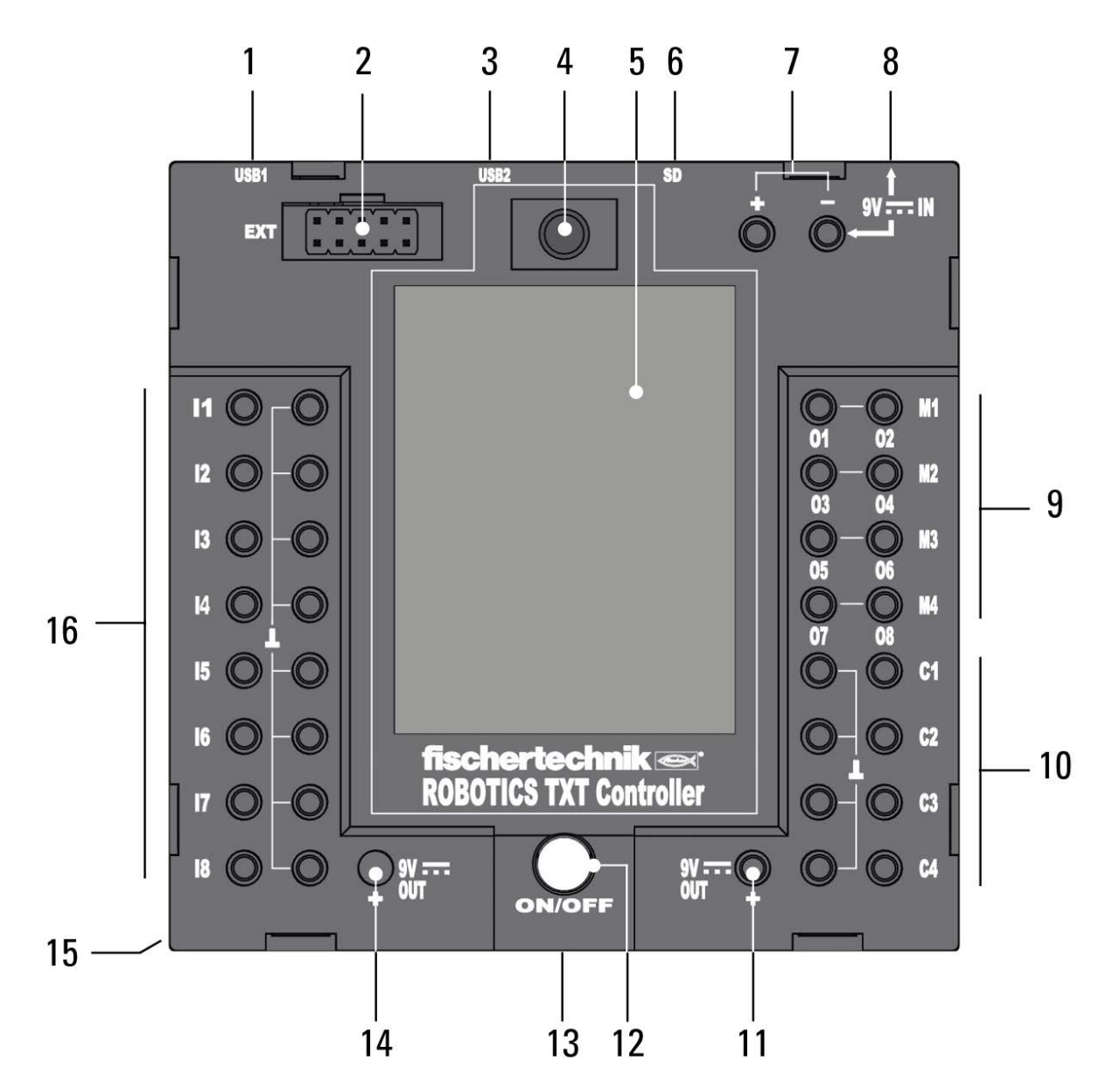

- 1. Tomadas USB-A (USB-1)
- 2. EXT, conexão para extensões
- 3. Tomada mini USB (USB-2)
- 4. Diodo de recepção infravermelho
- 5. Tela de toque
- 6. Slot para cartão Micro SD
- 7. 9 V IN, conector para bloco de bateria
- 8. Tomada DC 9V IN
- 9. Saídas M1– M4 ou O1– O8
- 10. Entradas C1– C4
- 11. 9 V Out
- 12. Chave de ligar/desligar
- 13. Alto-falante
- 14. 9 V Out (polo positivo)
- 15. Compartimento de bateria para pilha de botão
- 16. Entradas universais I1– I8

#### **Avisos de segurança**

- **▯** Testar o carregador regularmente quanto a danos.
- **▯** No caso de dano, ele não poderá mais ser utilizado até o reparo completo.
- Os fios não devem ser inseridos em tomadas!
- Pilhas não recarregáveis não podem ser carregadas!
- Remover as pilhas recarregáveis do compartimento de pilhas antes do carregamento!
- Somente carregar pilhas sob vigilância de adultos!
- **▯** Colocar as pilhas com a polaridade correta!
- **▯** Os terminais de conexão não devem ser curto-circuitados!
- O ROBOTICS TXT Controller somente pode ser operado com alimentação de corrente elétrica da fischertechnik, como, por exemplo, o bloco de bateria 35537!
- **▯** Ao conectar o bloco de bateria no Controller observar o seguinte:

Ligar o polo positivo da conexão "9V IN" com o polo positivo (+) do bloco de bateria!

Ligar o polo negativo da conexão "9V IN" com o polo negativo (–) do bloco de bateria!

- **▯** A temperatura máxima de funcionamento é de 40 °C!
- **▯** Não tocar a tela de toque com objetos afiados ou pontiagudos. Risco de danos!

#### **Uso conforme o especificado**

O Controller deve ser empregado exclusivamente para a operação e o controle dos modelos da fischertechnik.